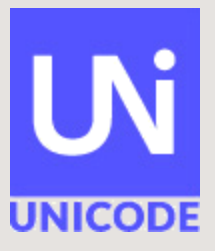

# Unicode Fonts and Keyboards

Andrew Glass

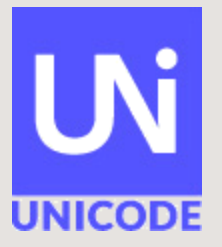

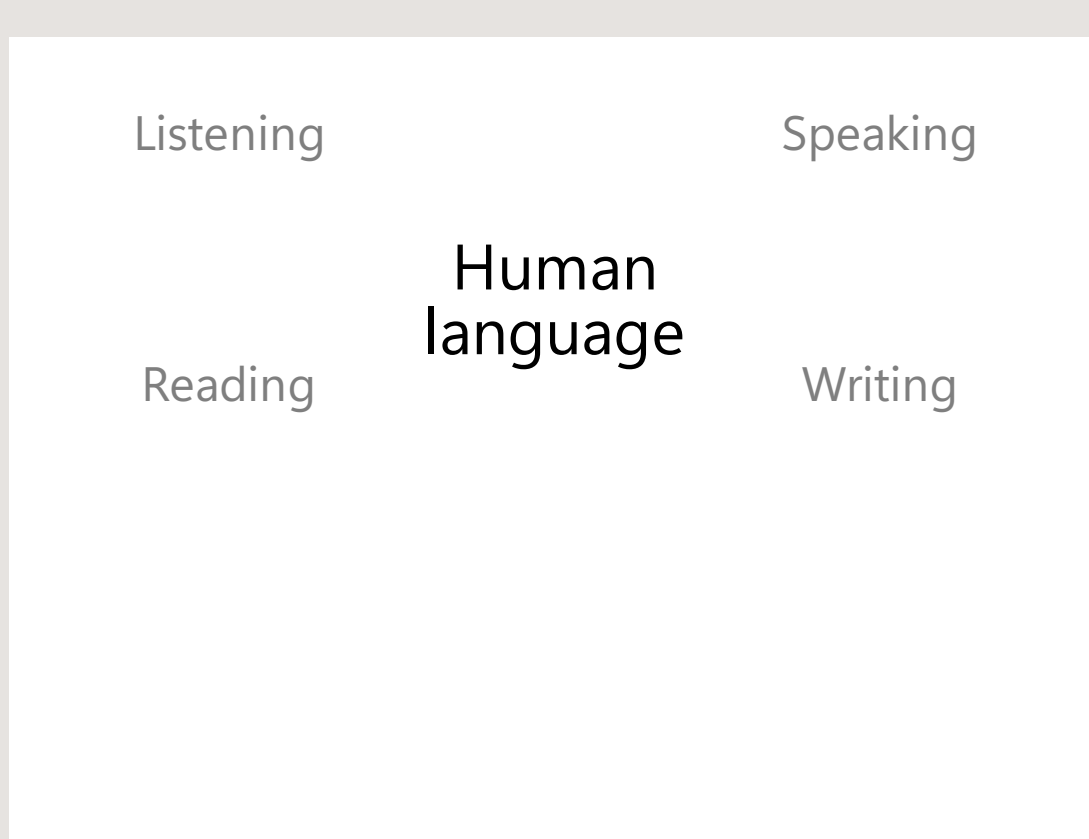

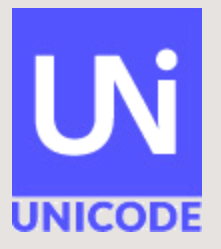

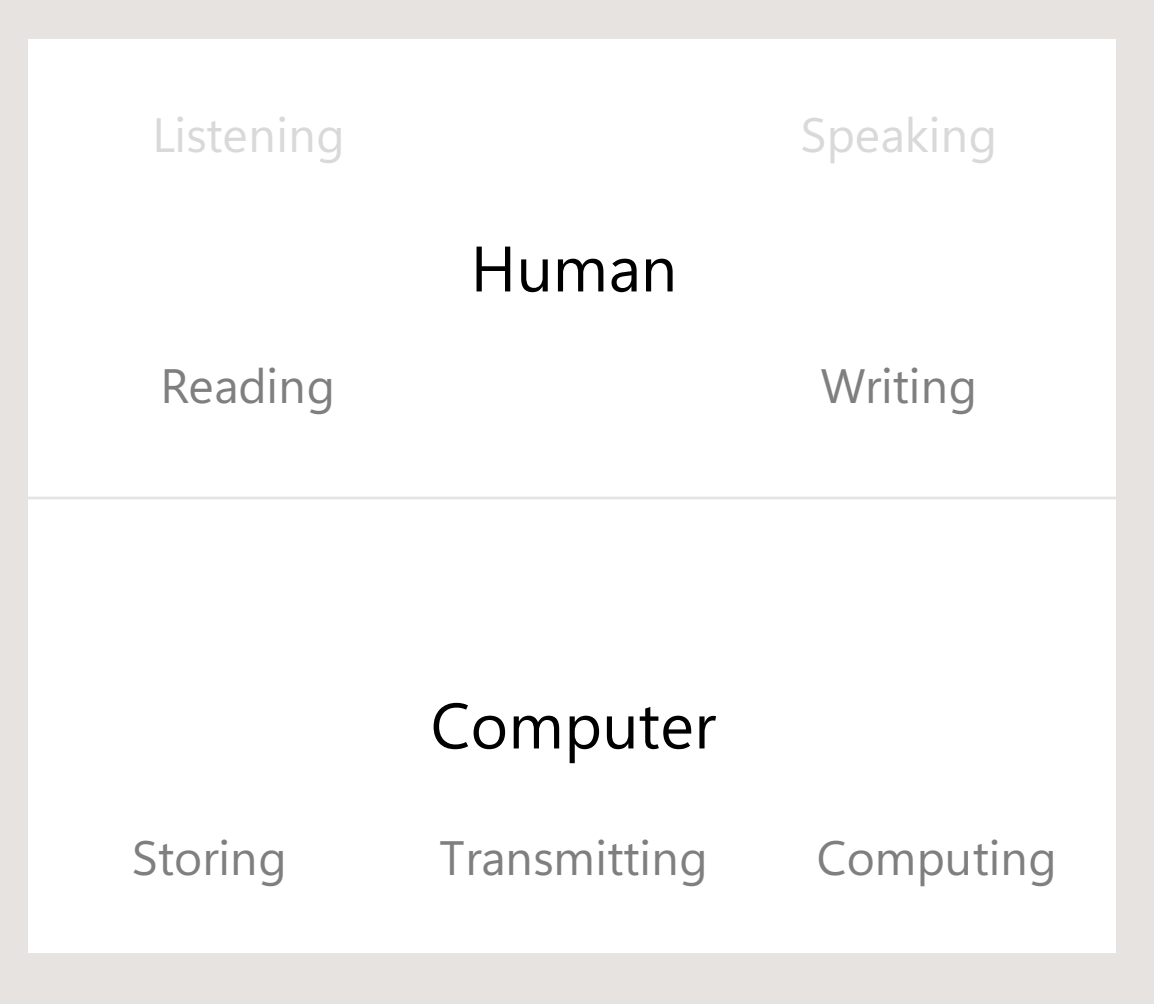

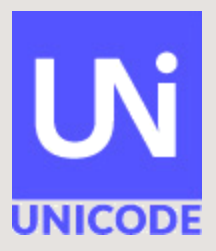

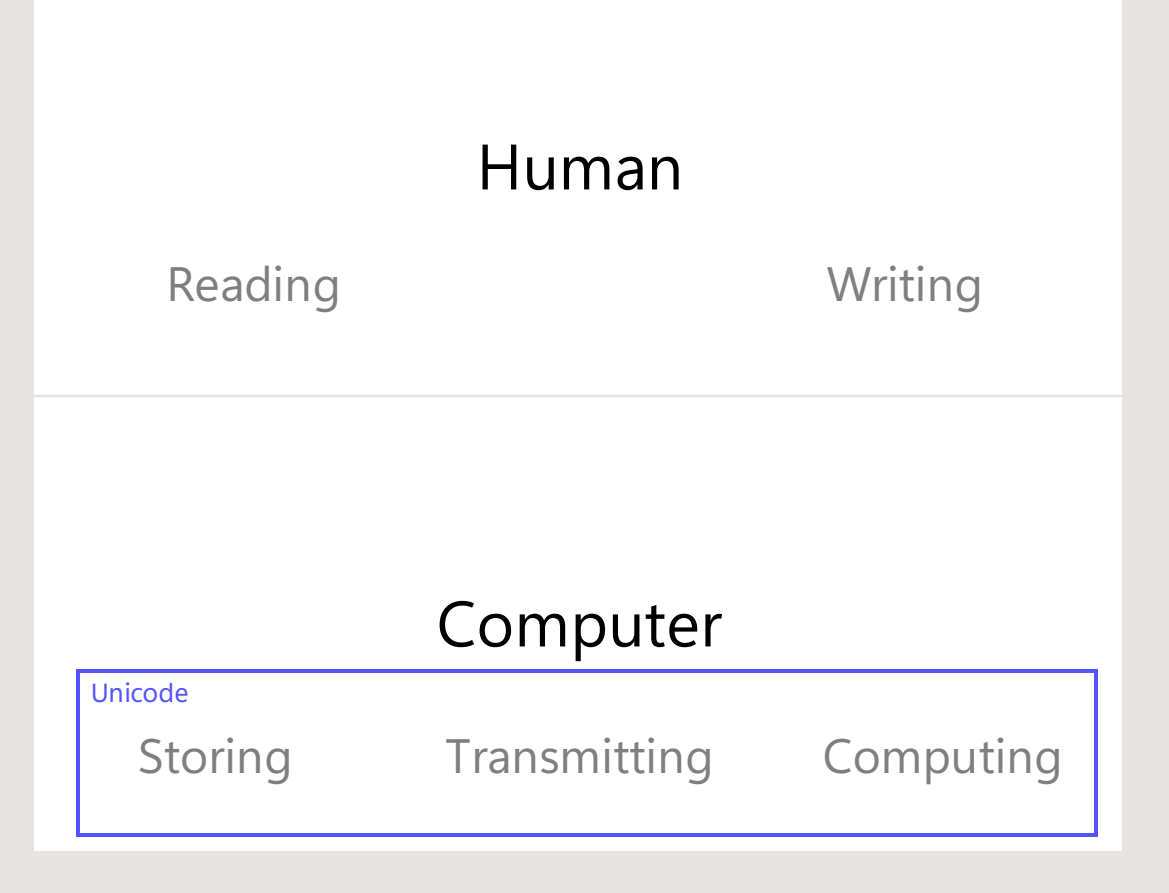

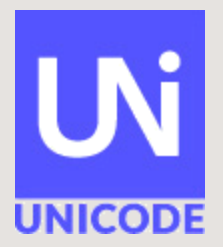

• Visualizing the orthographic needs of a language is the job of a font and the set of a fumant set of a fumant set of a set of a set of a set of  $\mathbb{H}$ uman

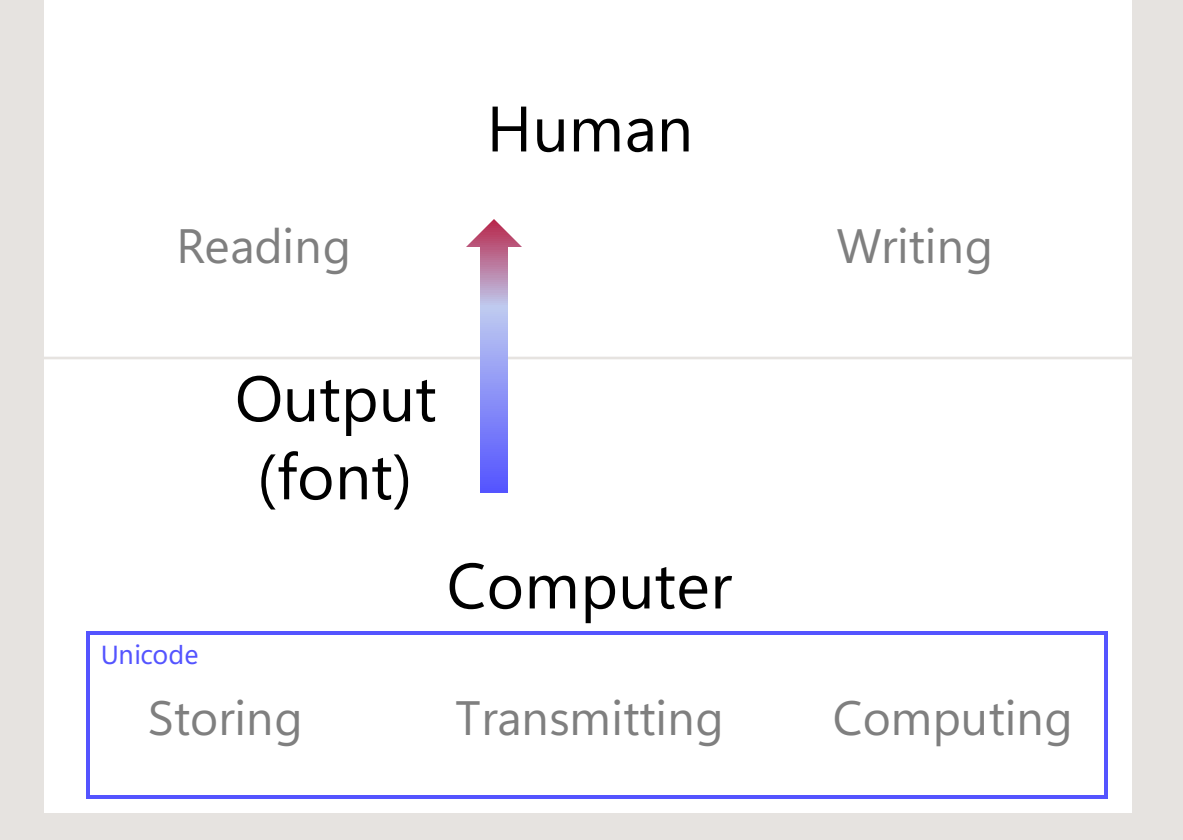

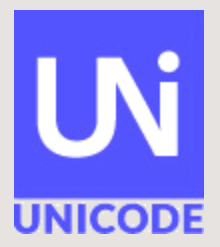

• Entering language data is the responsibility of a "Keyboard"

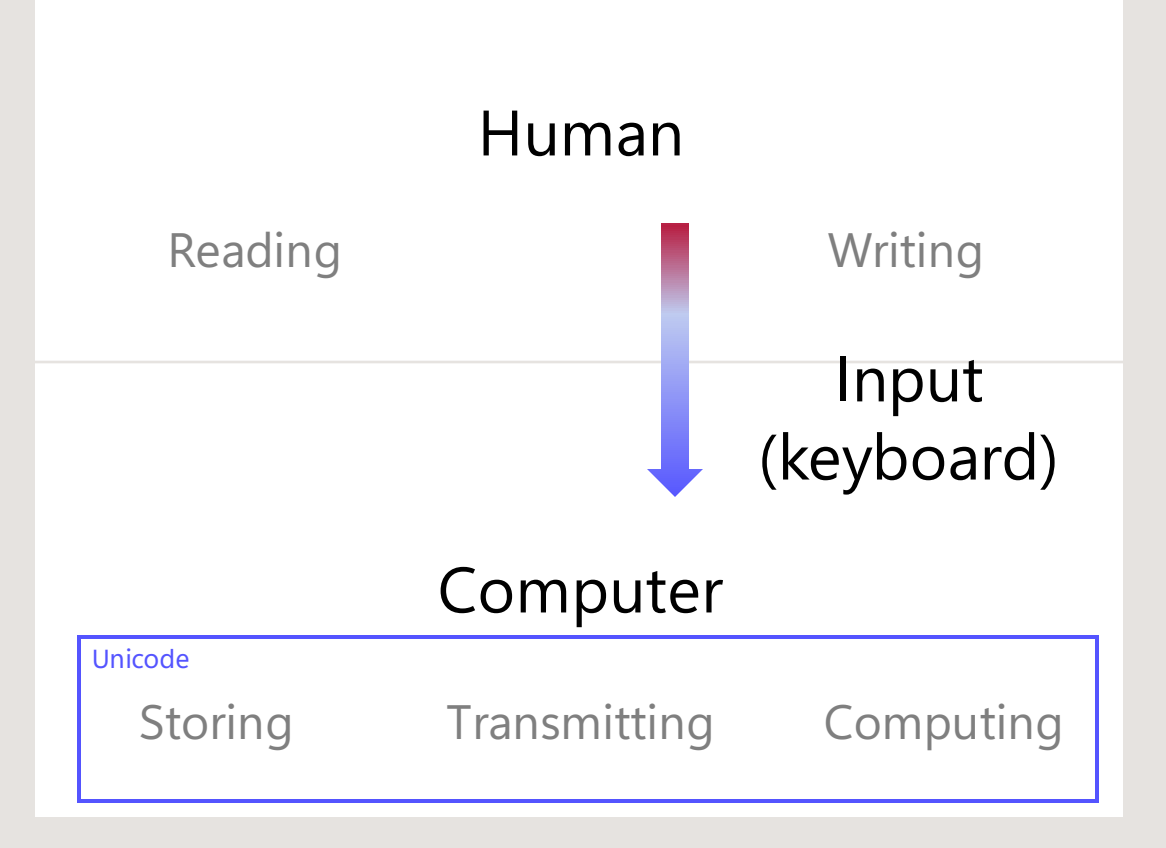

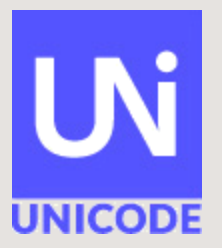

- Fonts and keyboards are complementary systems both are essential to support the successful digitization of a language.
- They should be developed together.

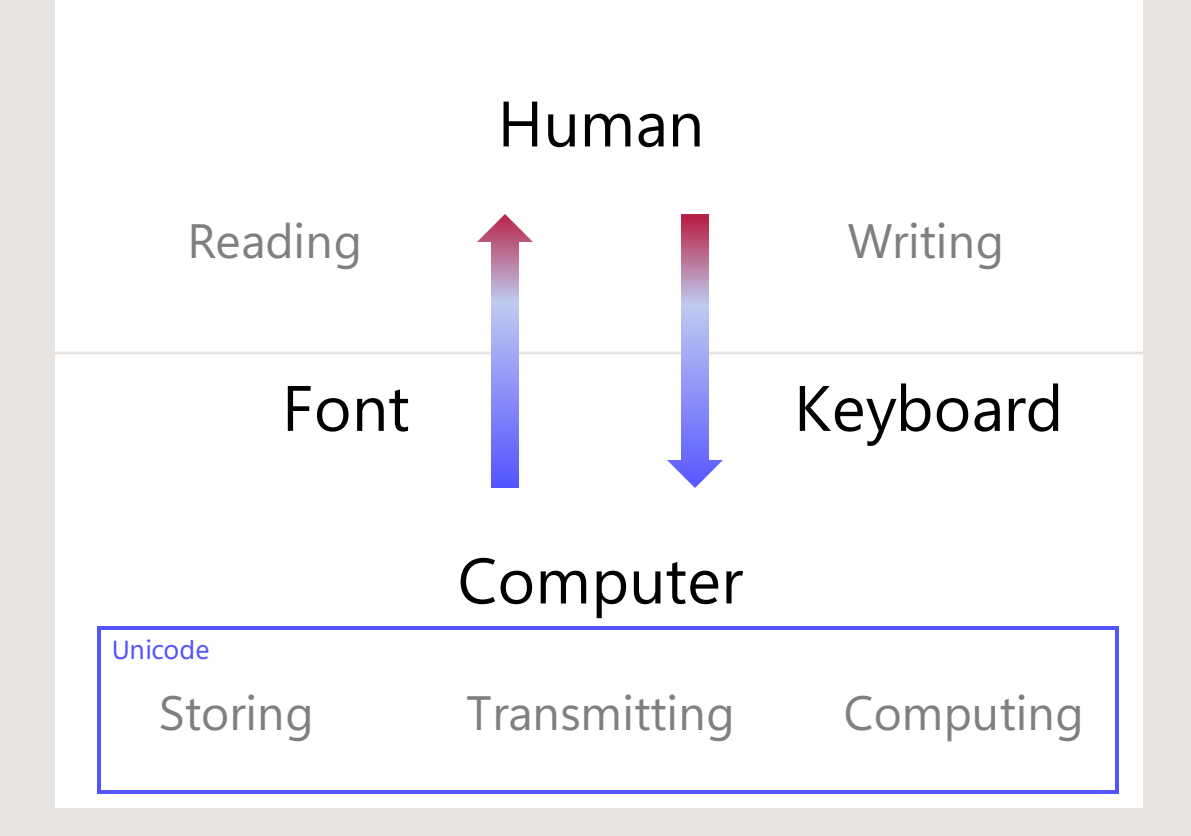

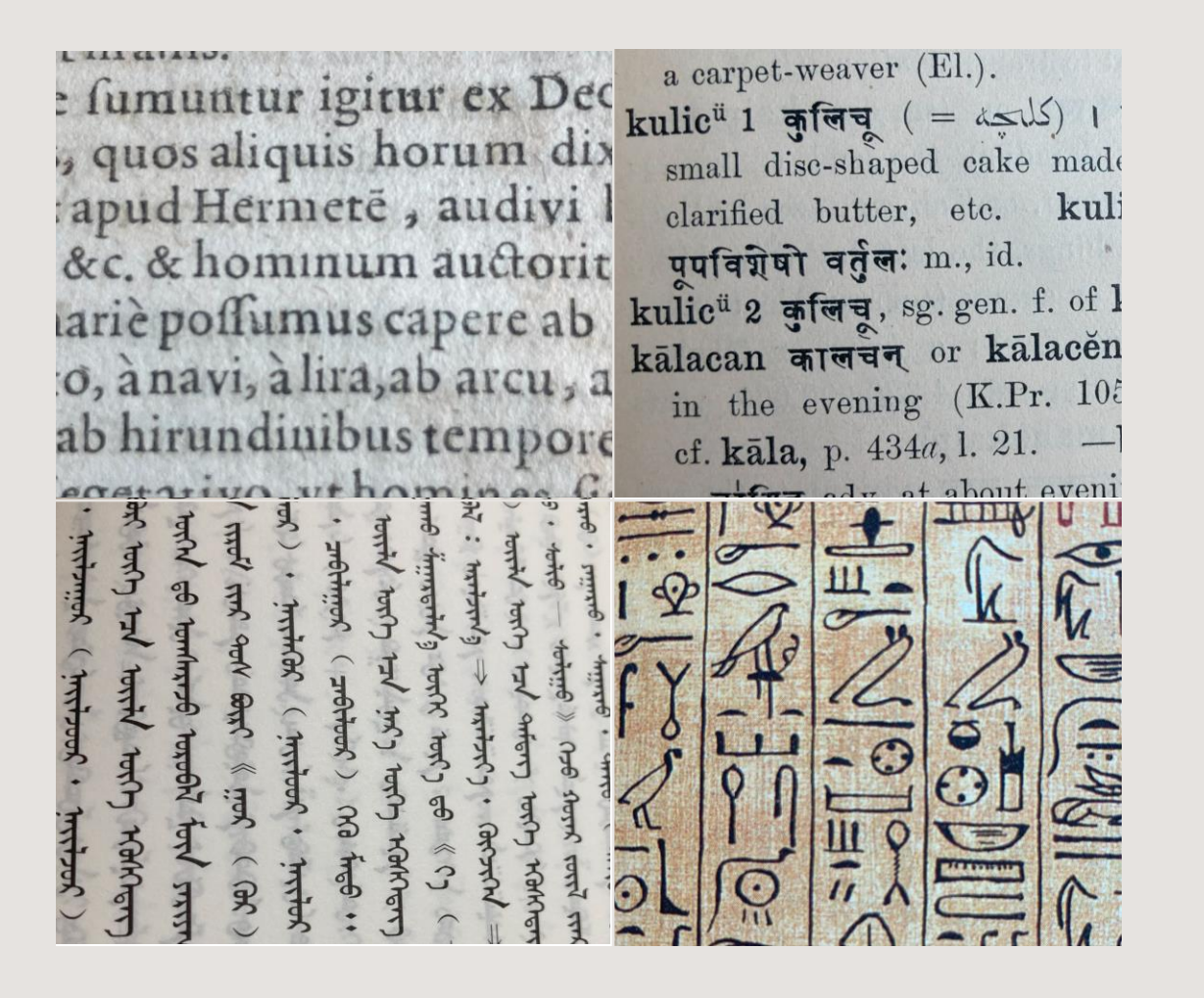

**·** Alternate forms **·** combining diacritics **·** ligatures **·**  justification **·** line -breaking **·**  pre -base reordering **·** stacking **·** superscription **·** positional alternates **·** variation selectors **·** block formatting **·** mirroring **·**  left-to-right · right-to-left · TTB LTR **·** TTB RTL **·** 

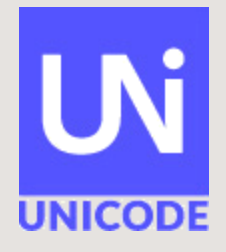

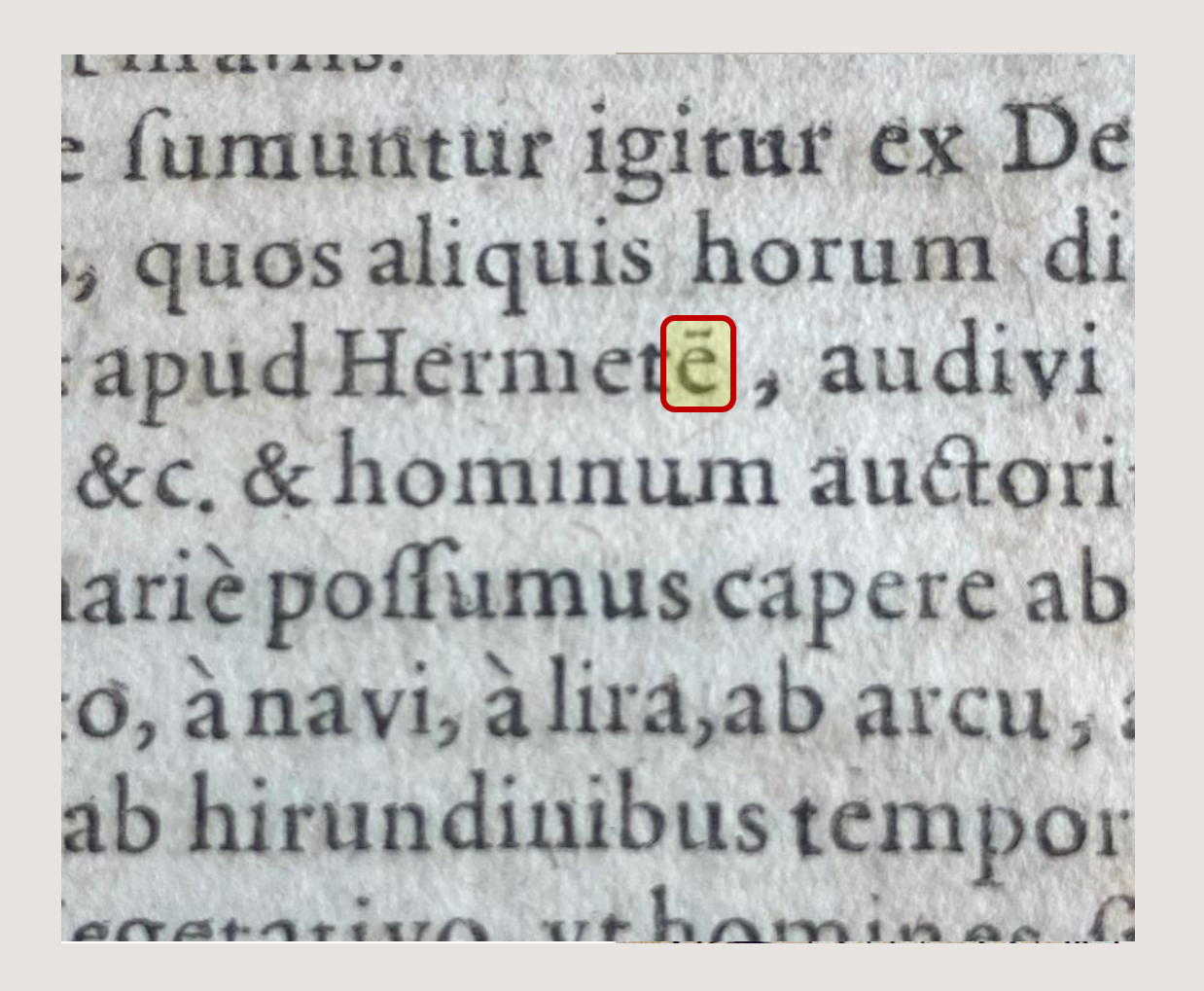

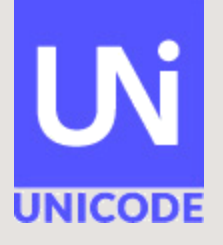

017F

• Character mapping

Unicode chart

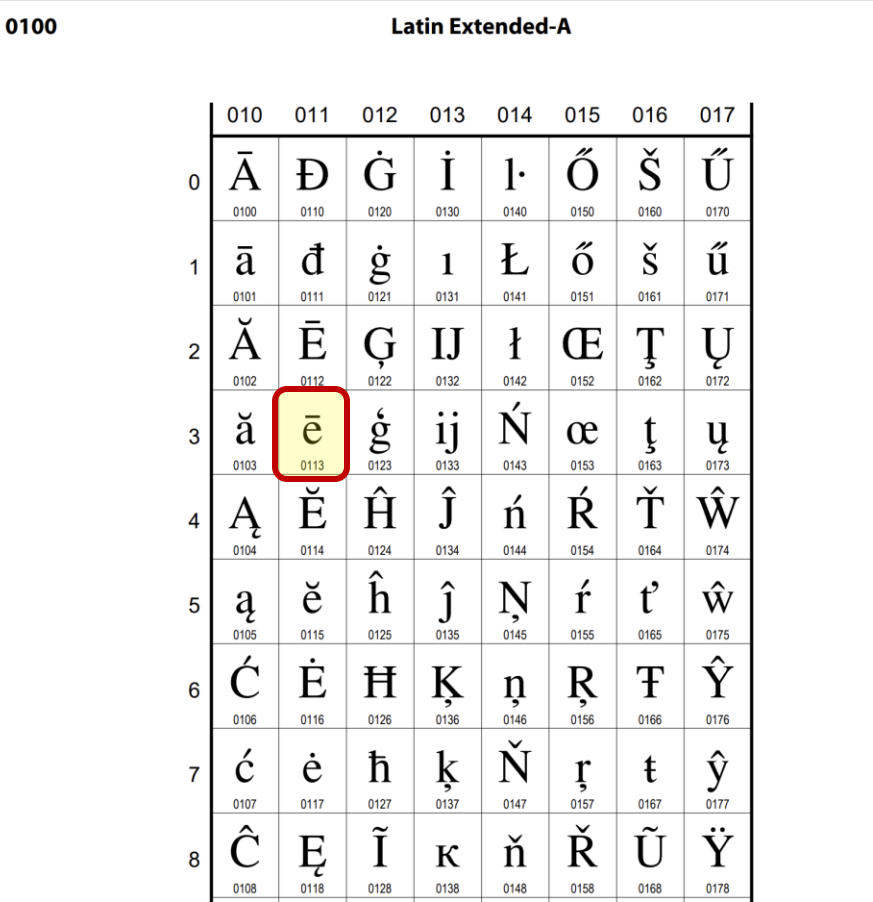

#### Font

#### Fonts

III GIIID.

: fumuntur igitur ex De $\epsilon$ , quos aliquis horum di apud Hermete, audivi cc. & hominum auctoriti riè possumus capere abb , à navi, à lira, ab arcu, **b** hirundinibus tempore agatativo, yt hamines

• Character mapping

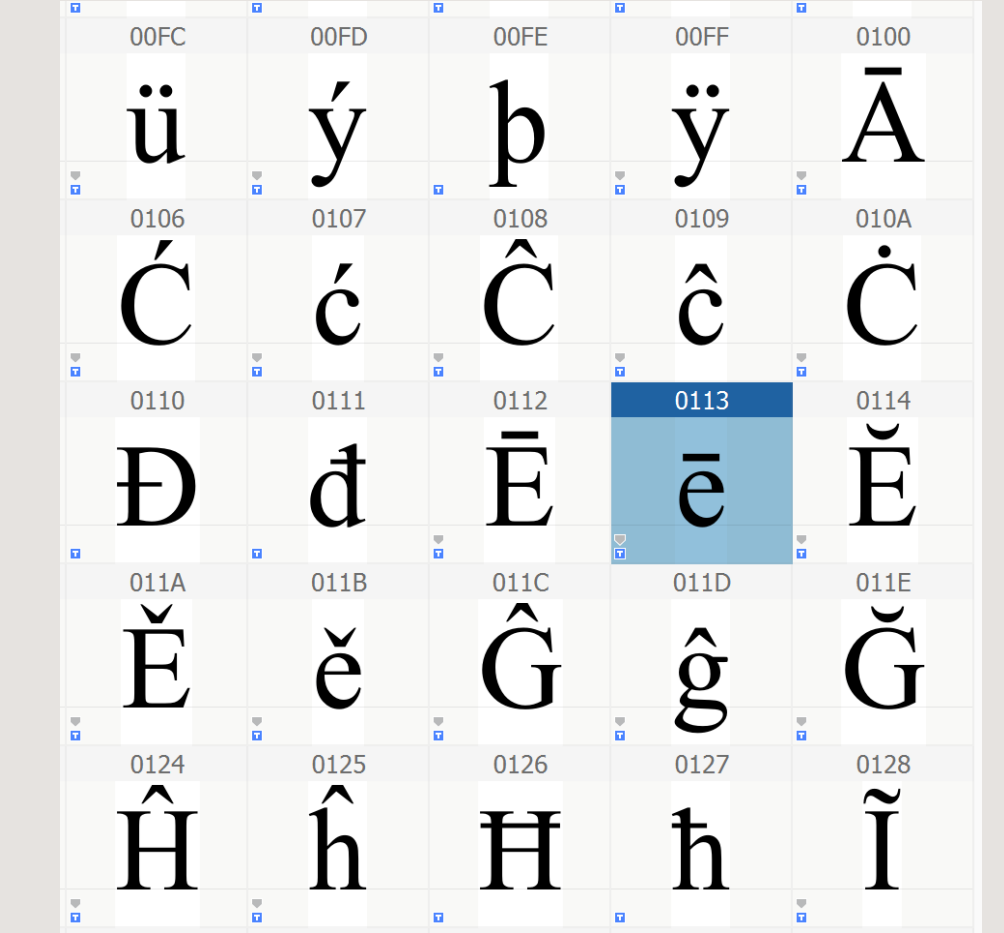

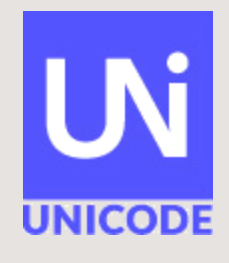

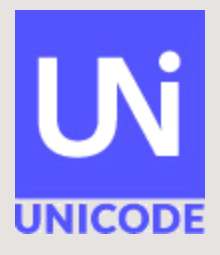

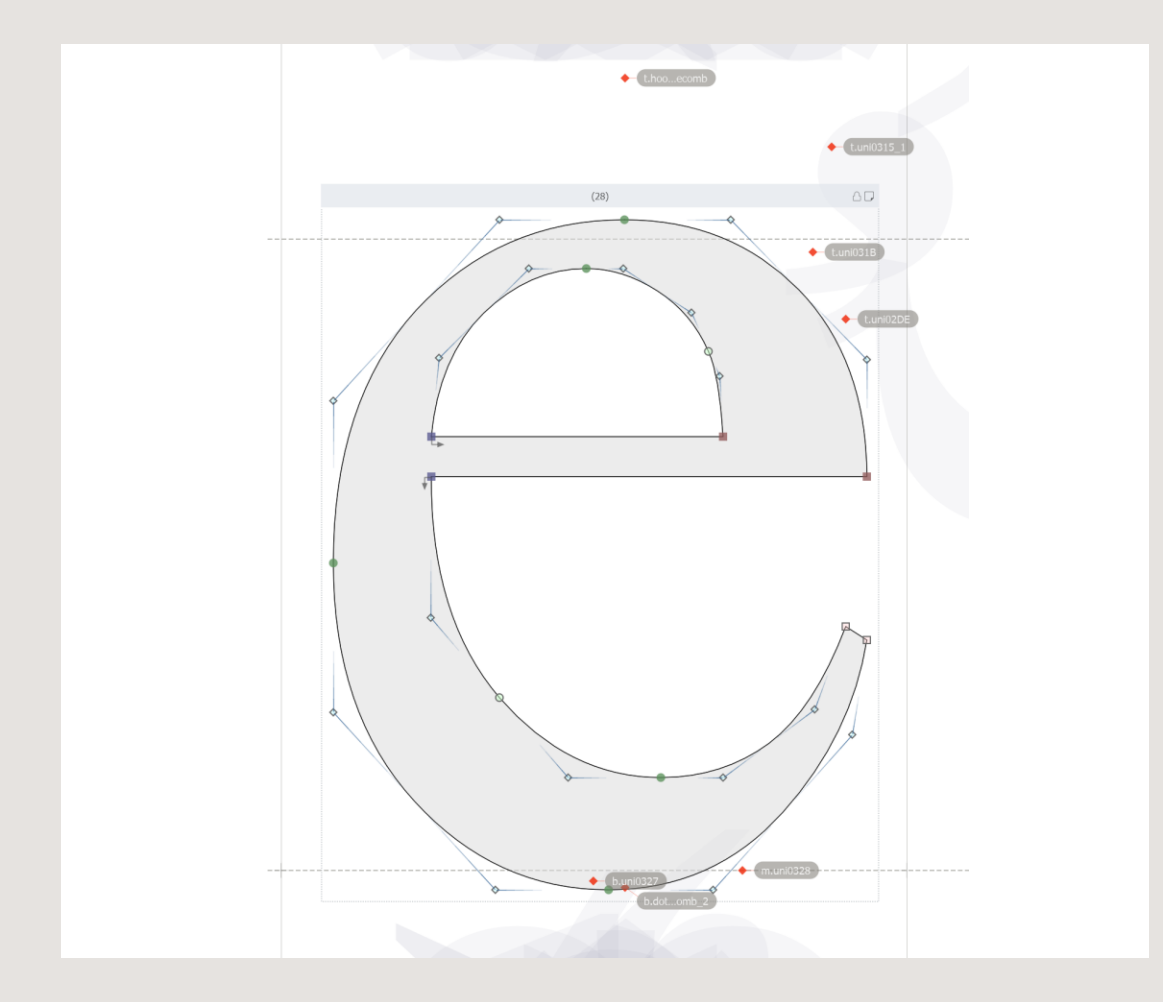

- Character mapping
- Vector outlines

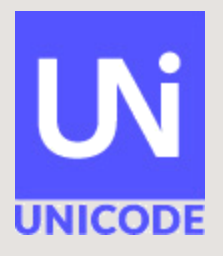

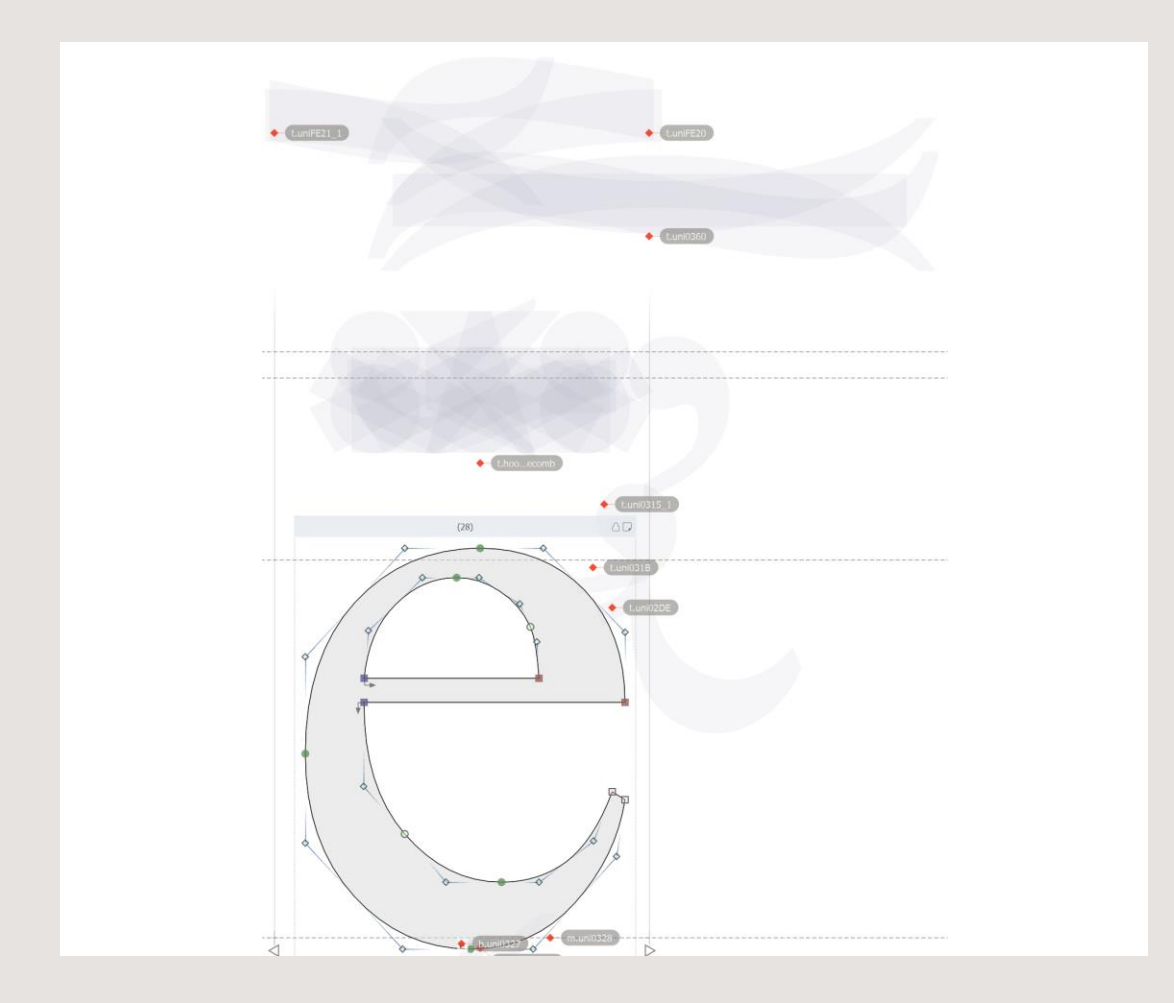

- Character mapping
- Vector outlines
- Glyph positioning (GPOS)

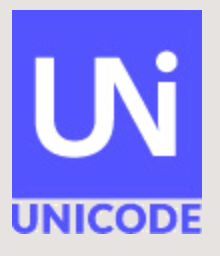

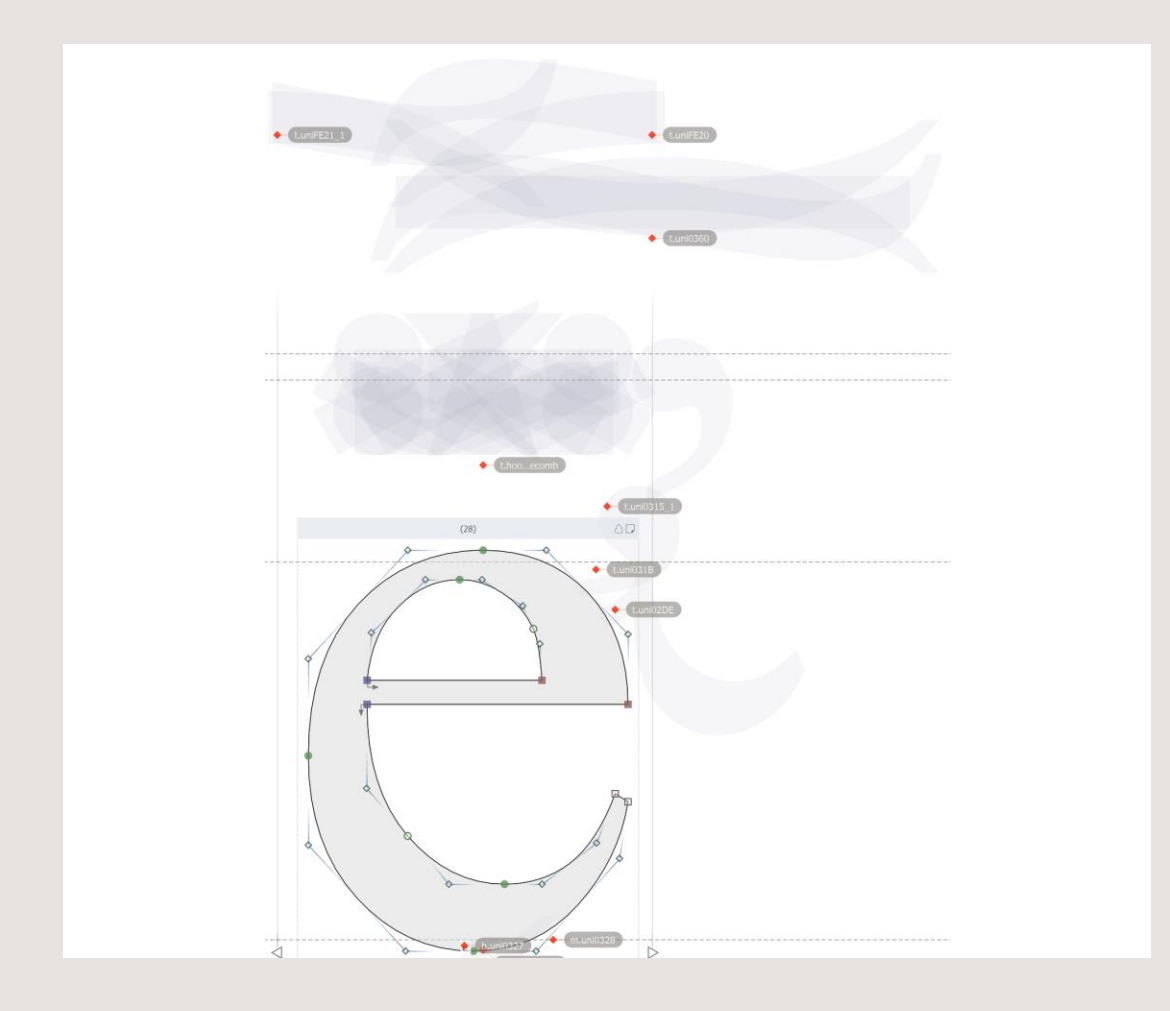

- Character mapping
- Vector outlines
- Glyph positioning (GPOS)

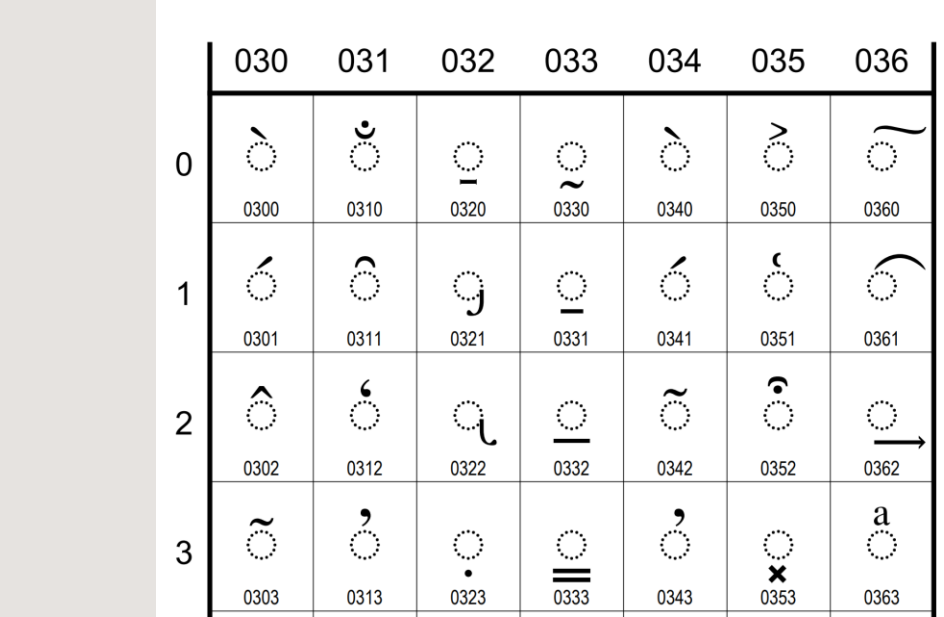

**Combining Diacritical Marks** 

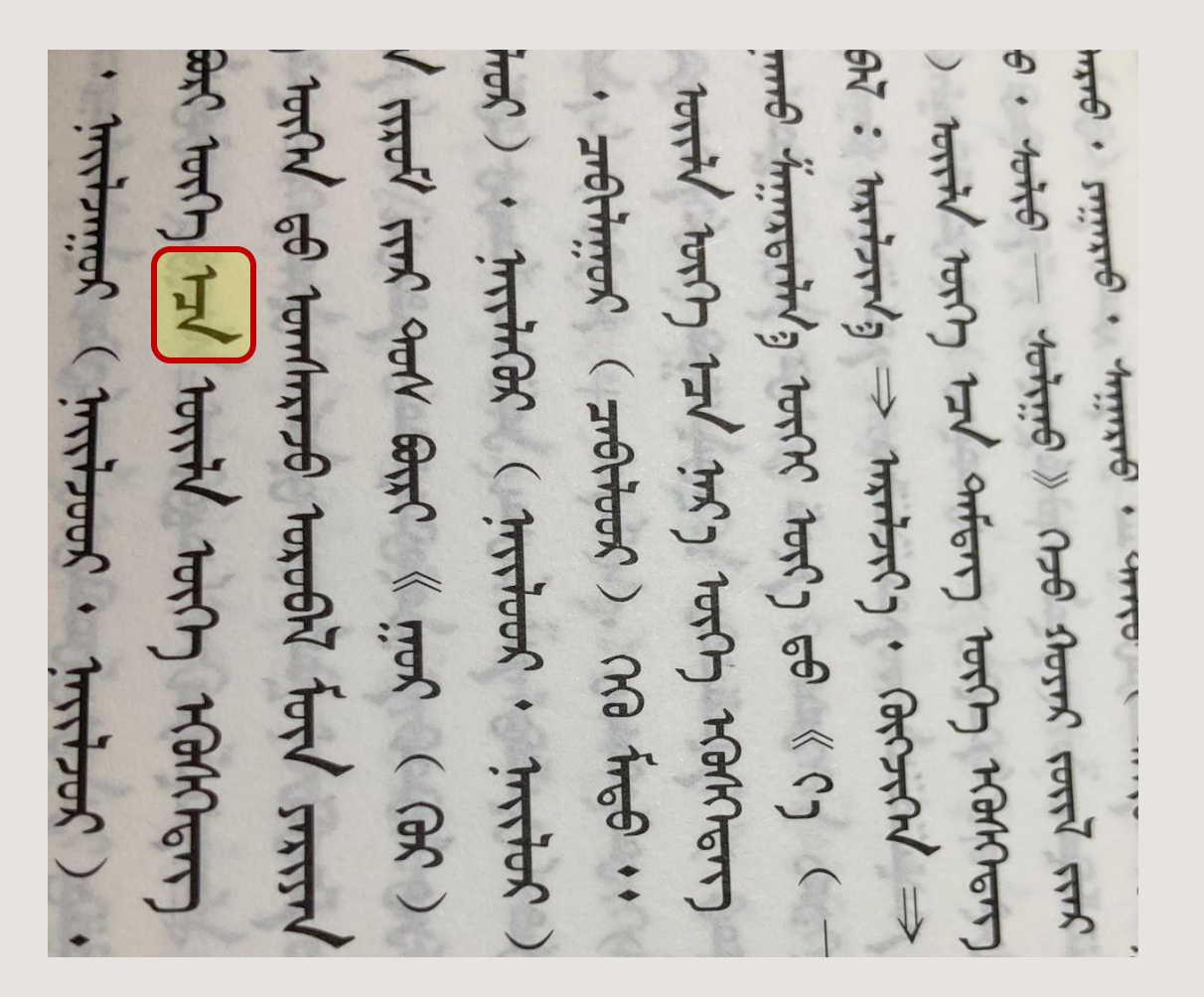

- Character mapping
- Vector outlines
- Glyph positioning (GPOS)
- Glyph substitution (GSUB)

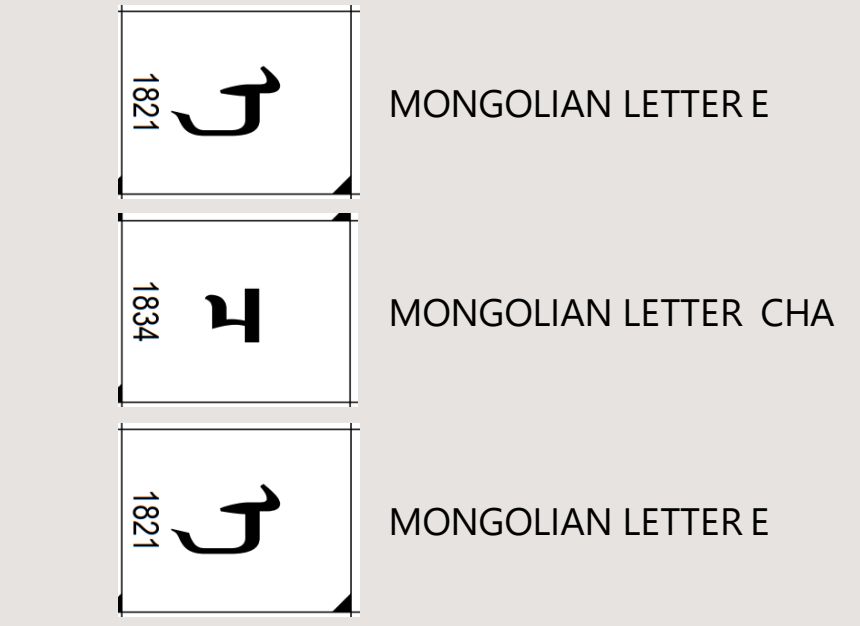

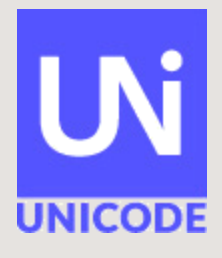

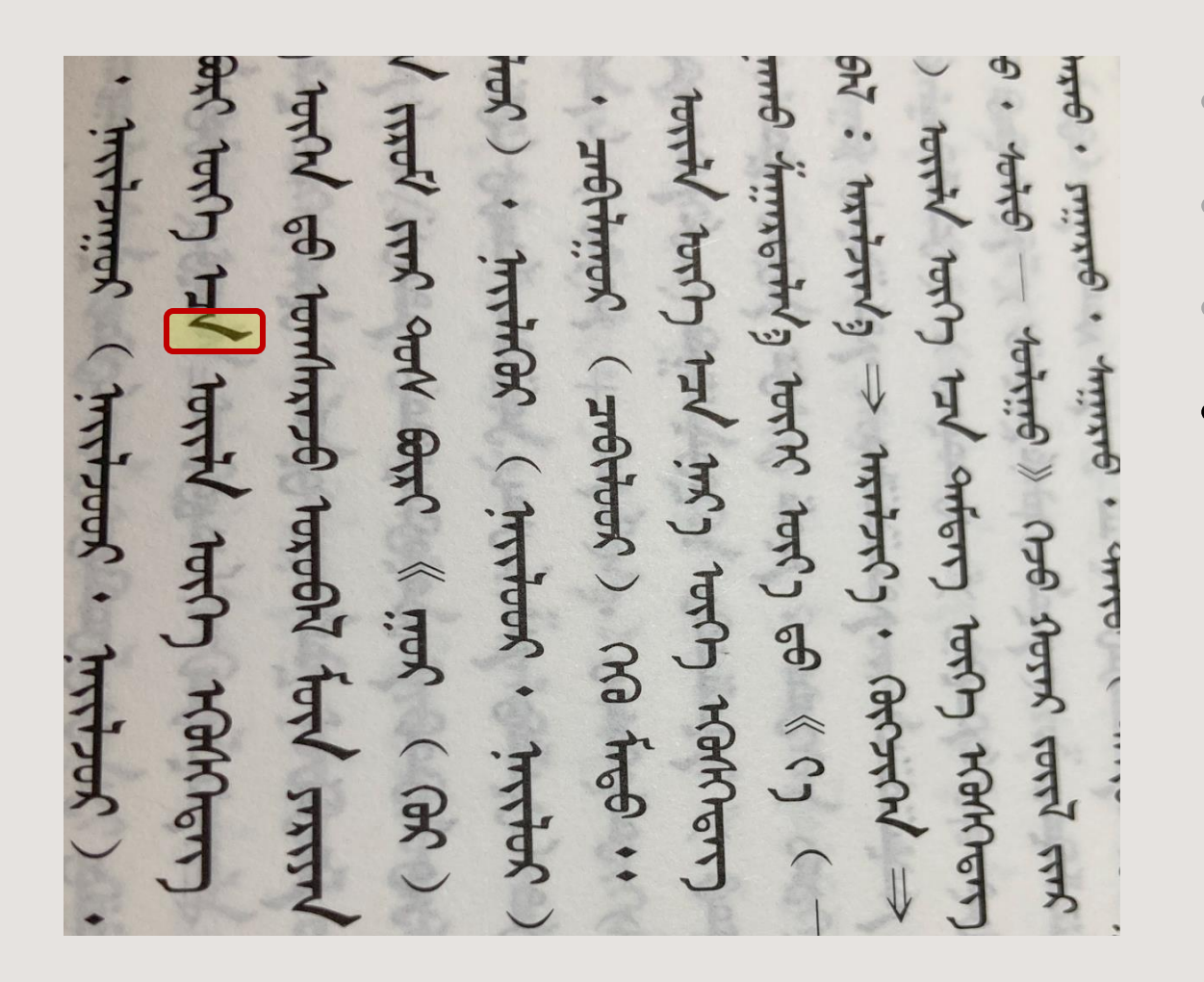

• Character mapping • Vector outlines **Glyph positioning (GP** • Glyph substitution (G  $\frac{1}{\alpha}$   $\frac{1}{\alpha}$  VANCOUANT MONGOLIAN LETTER 1834 MONGOLIAN LETTER  $182<sub>1</sub>$ MONGOLIAN LETTER

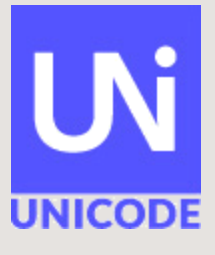

uni1821 → uni1821.fina

### Reordering

a carpet-weaver (El.). kulic<sup>ii</sup> 1 वृत्तिचू (= 4 ) । small disc-shaped cake made clarified butter, etc. kuli पूर्षावग्रेषो वर्तुल: m., id. kulic<sup>i</sup> 2 कुलिचू, sg. gen. f. of l kālacan कालचन or kālacen in the evening (K.Pr.  $10\xi$ cf. kāla, p. 434a, l. 21.

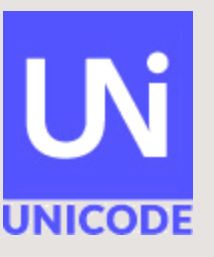

Visual order

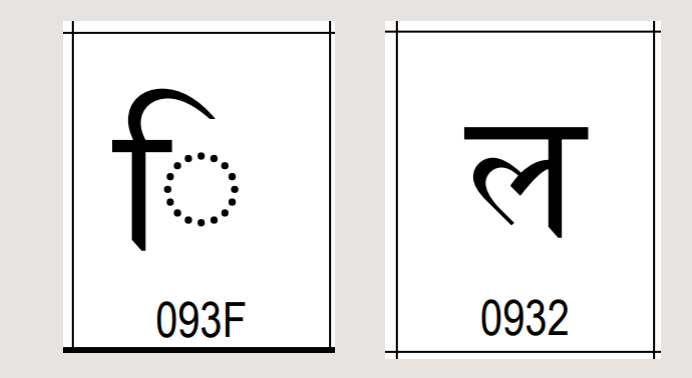

#### DEVANAGARI LETTER LA DEVANAGARI VOWEL SIGN I

## Reordering

a carpet-weaver (El.). kulic<sup>ii</sup> 1 वृत्तिच (= ४. ) । small disc-shaped cake made clarified butter, etc. kuli पूर्षावग्रेषो वर्तुल: m., id. kulic<sup>i</sup> 2 कुलिचू, sg. gen. f. of l kālacan कालचन or kālacen in the evening (K.Pr.  $10\xi$ cf. kāla, p. 434a, l. 21.

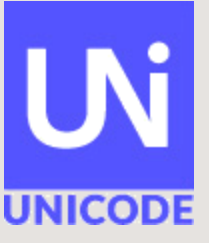

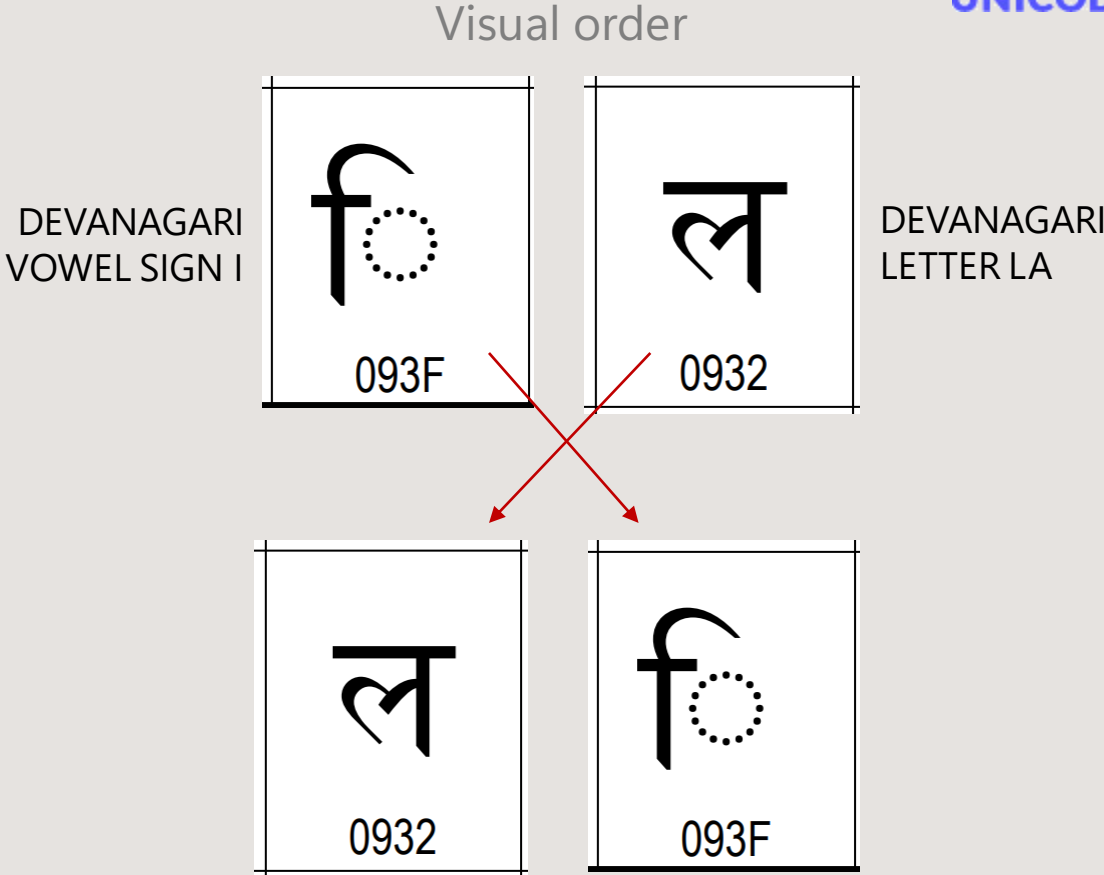

Logical order

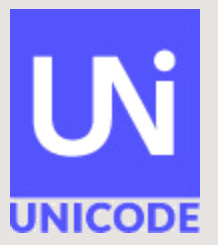

• The job of a keyboard is to get language into a computer

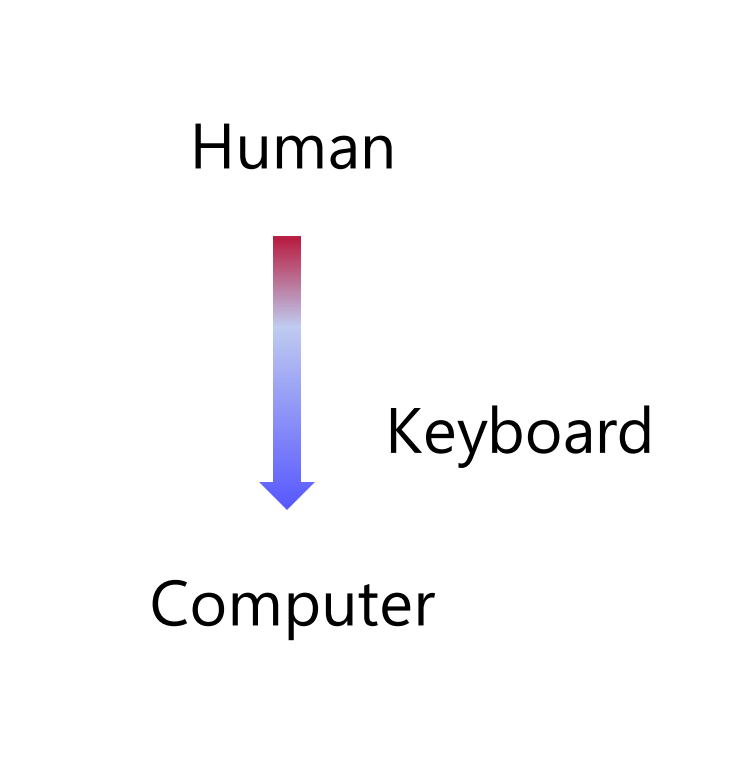

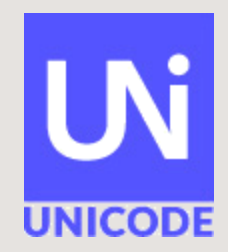

- "Typewriters"
	- Key -> single codepoint

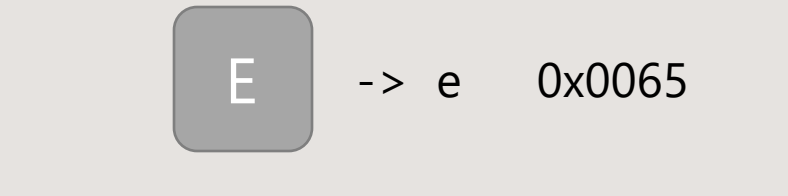

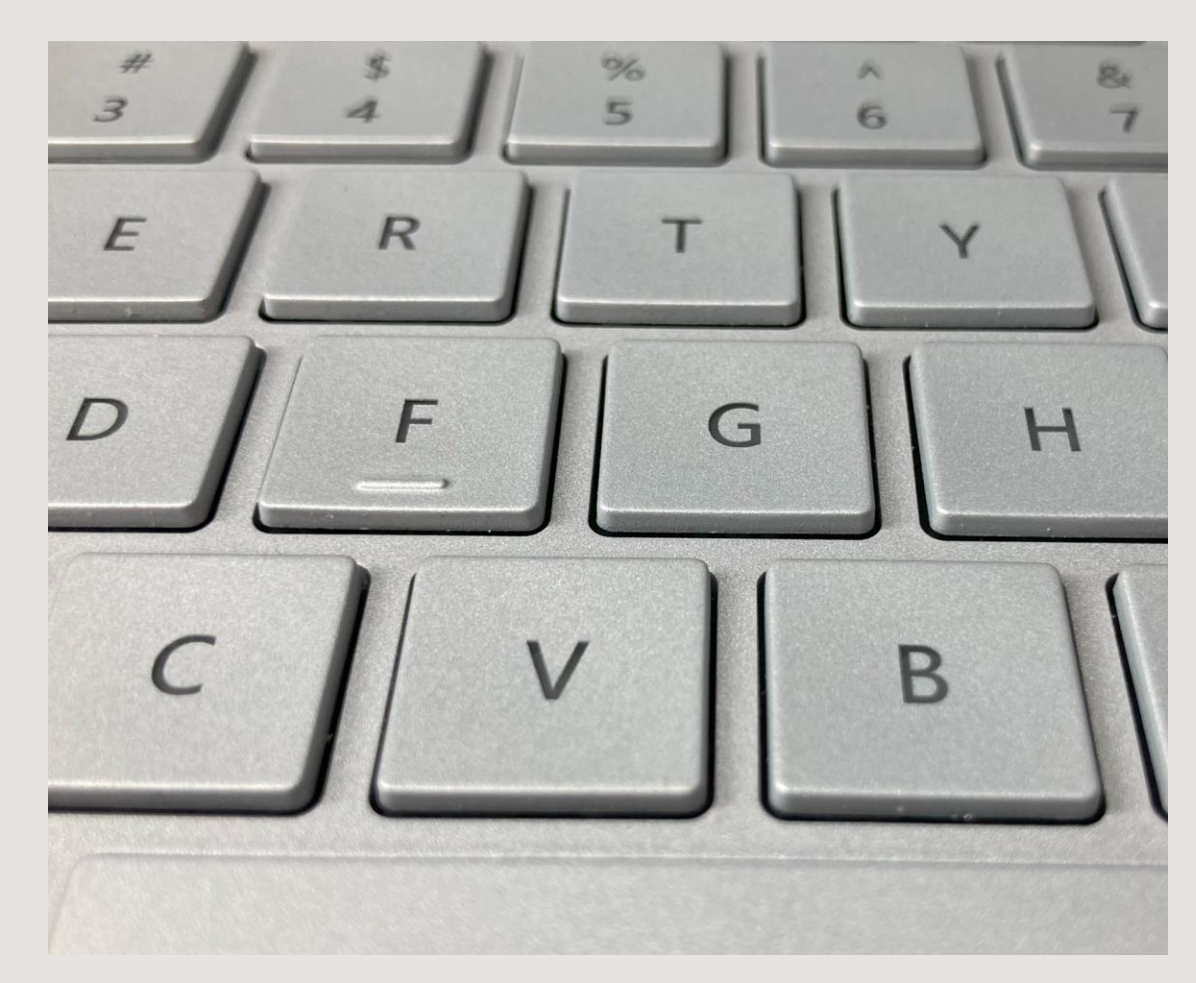

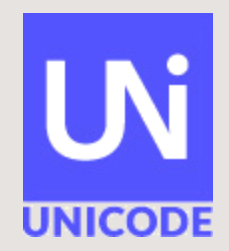

#### • "Typewriters"

- Key -> single codepoint
- Key -> multiple codepoints

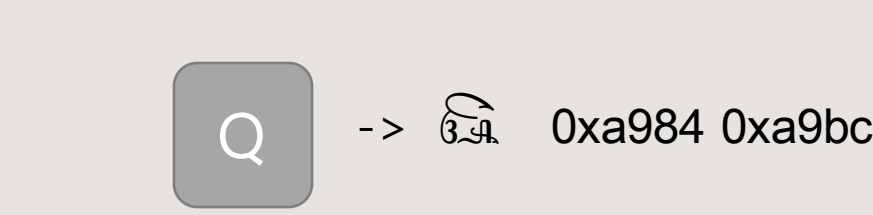

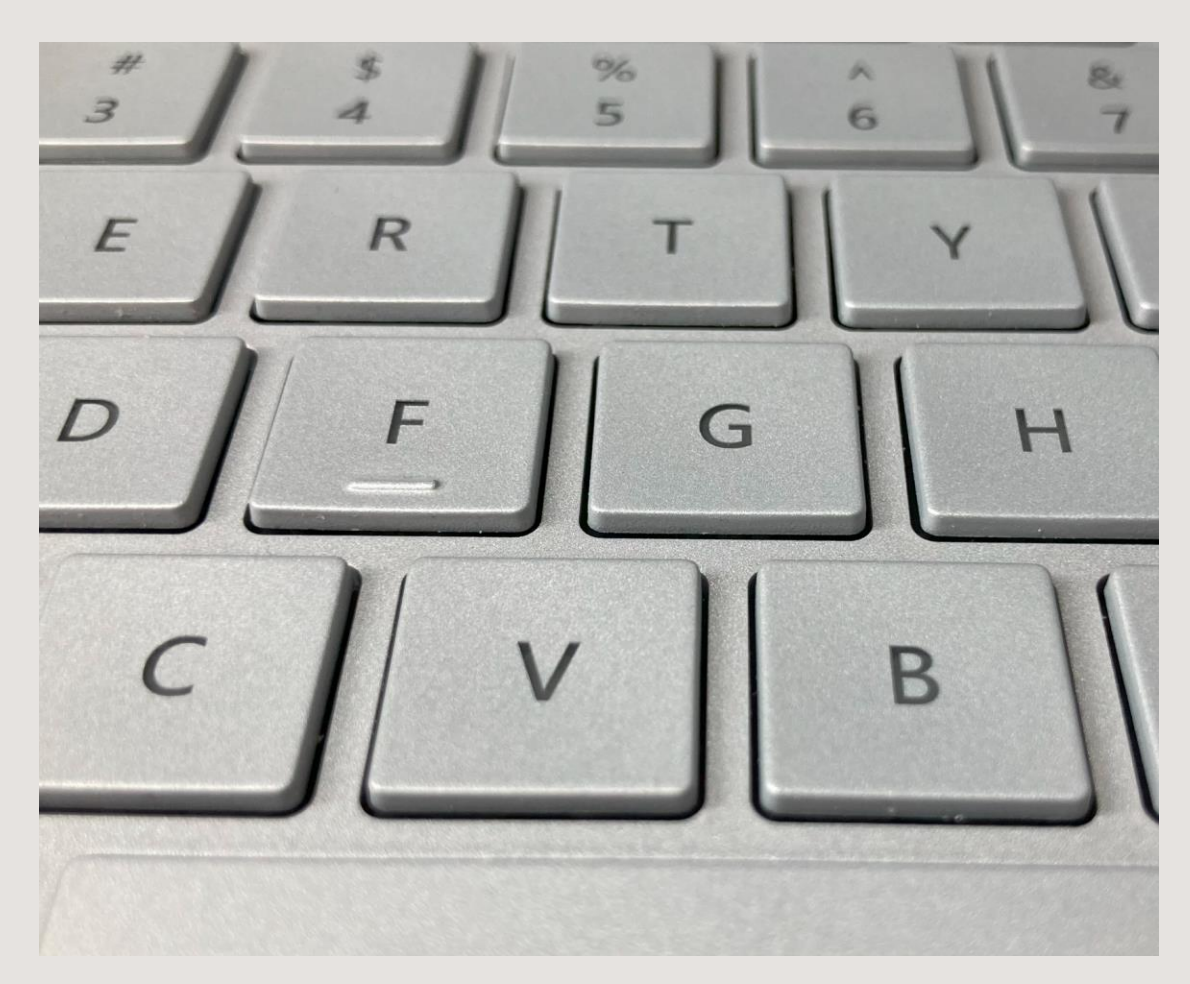

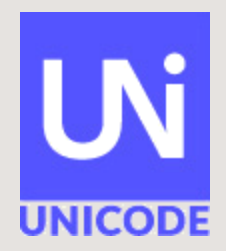

#### • "Typewriters"

- Key -> single codepoint
- Key -> multiple codepoints
- Modifier keys

#### $\overline{\phantom{a}}$ • Complex orthographies  $Shift$  + E -> E 0x0045

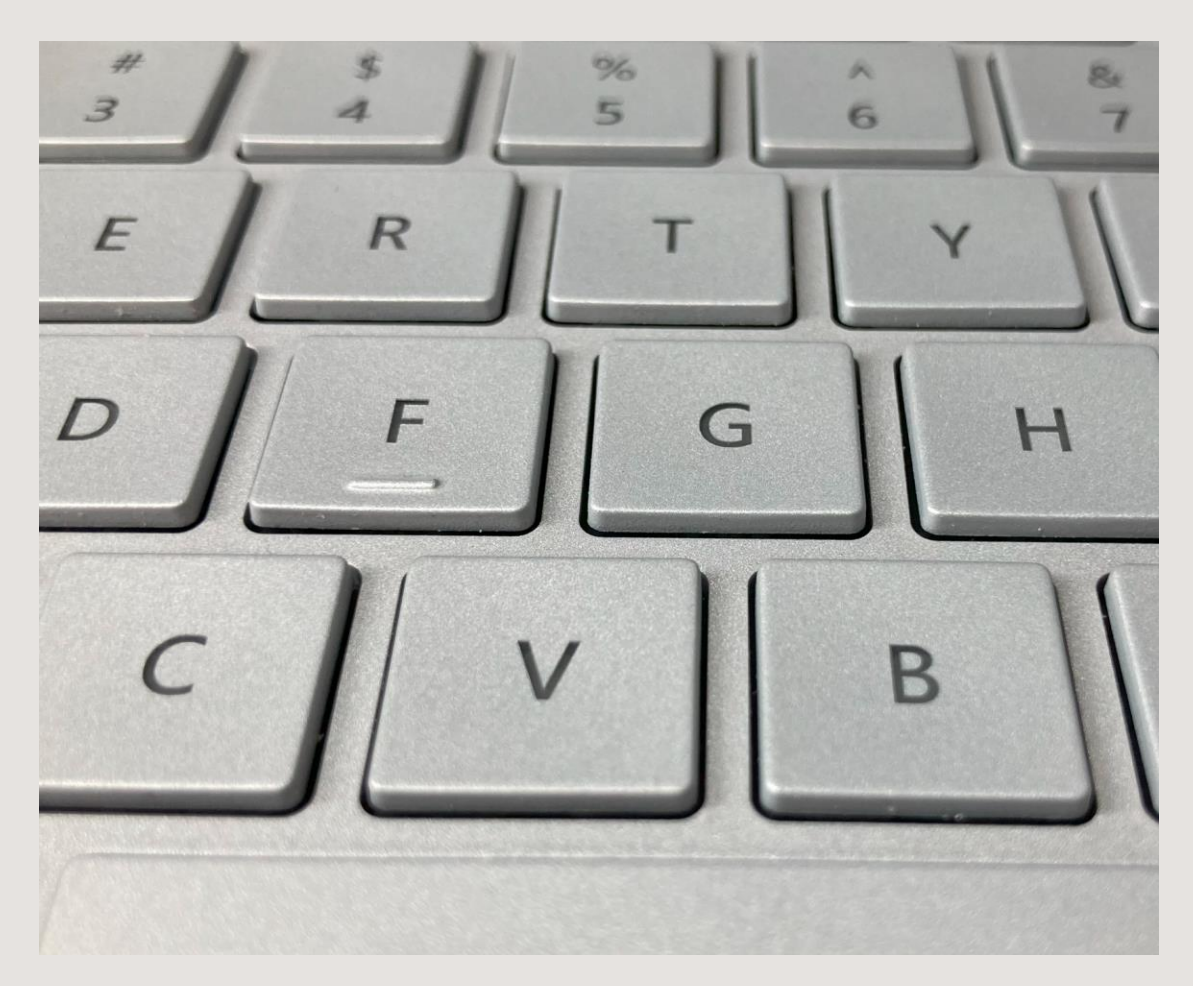

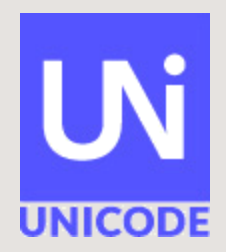

#### • "Typewriters"

- Key -> single codepoint
- Key -> multiple codepoints
- Modifier keys
- Deadkeys

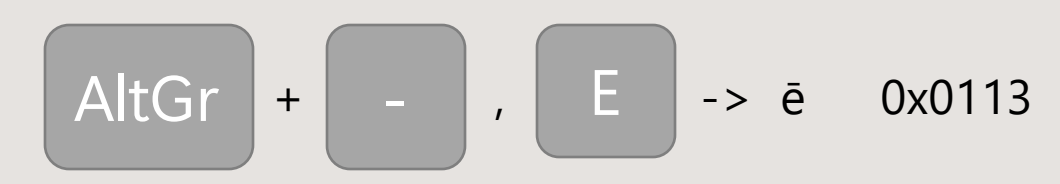

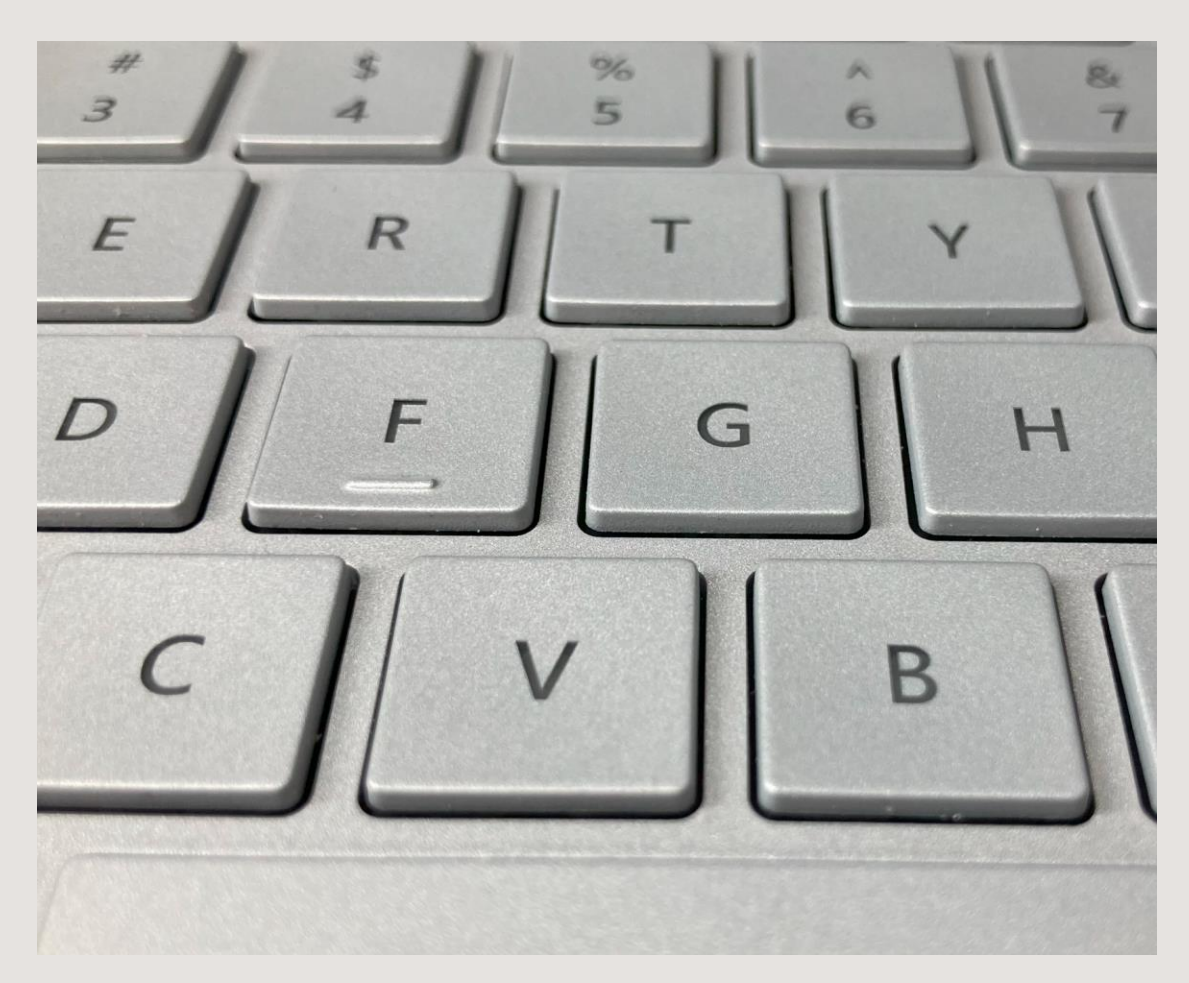

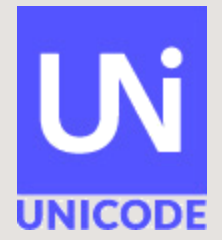

- "Typewriters"
- IMEs

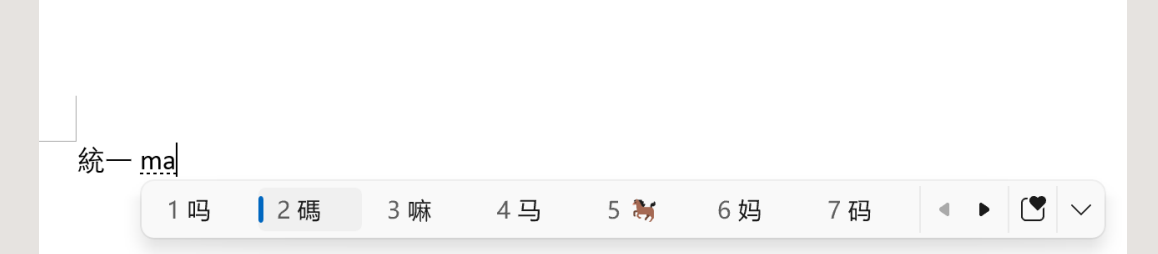

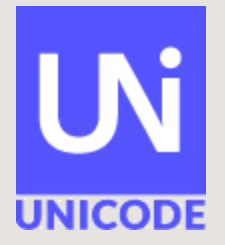

- "Typewriters"
- IMEs
- Complex orthographies

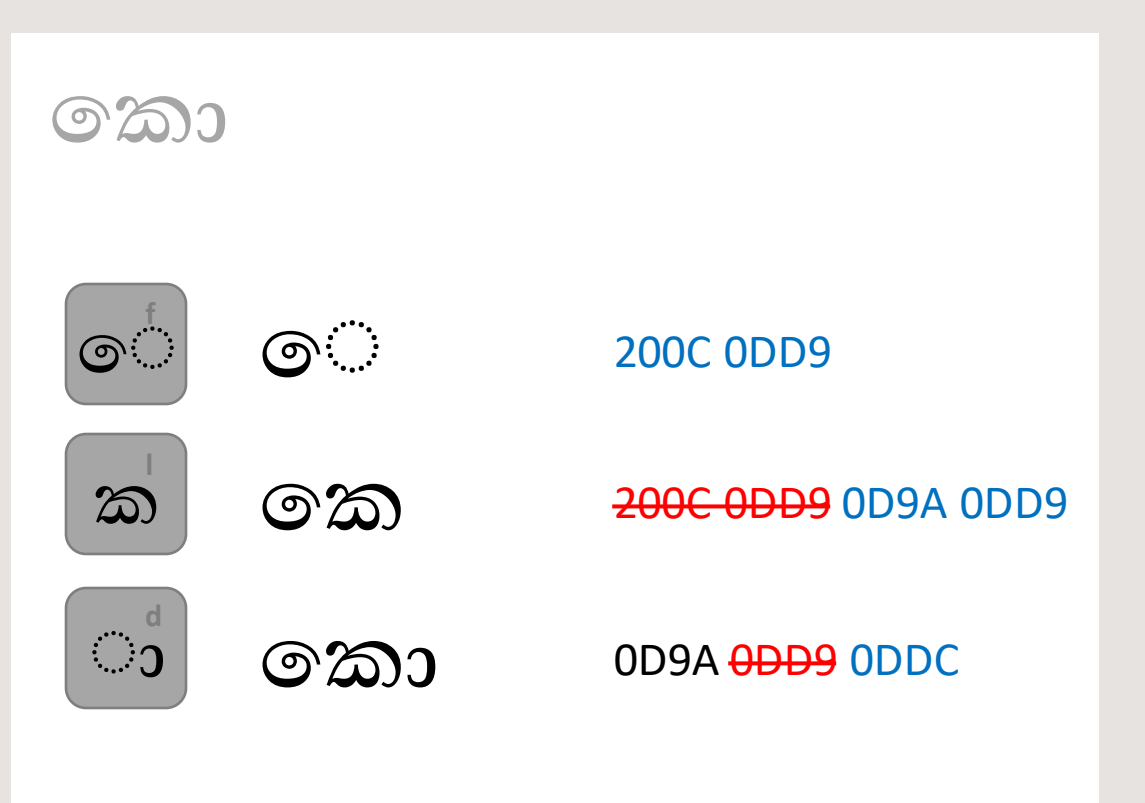

- "Typewriters"
- IMEs
- Complex orthographies

#### <mark>ctransforms t</mark>ype='contextual'><br>---><!--independent vowels--><br>----><**transform** contextbefore="\u{D85}" input="\u{DCF}" to="\u{D86}"/> <!--?p> <transform contextbefore="\u{D85}" input="\u{DD0}" to="\u{D87}"/> <!--@ <transform contextbefore="\u{D85}" input="\u{DD1}" to="\u{D88}"/> <!--@n <transform contextbefore="\u{D8B}" input="\u{DDF}" to="\u{D8C}"/> <!--do <transform contextbefore="\u{D8D}" input="\u{DD8}" to="\u{D8E}"/> <!-- as <transform contextbefore="\u{D8F}" input="\u{DDF}" to="\u{D90}"/> <!-- 0 <transform contextbefore="\u{D91}" input="\u{DCA}" to="\u{D92}"/> <!--d <transform contextbefore="\u{200C}\u{DD9}" input="\u{D91}" to="\u{D93} <transform contextbefore="\u{D94}" input="\u{DDF}" to="\u{D96}"/> <!--@ <!--dependent vowels--> <transform contextbefore="\u{DD8}" input="\u{DCF}" to="\u{DF2}"/> <!--aa <transform contextbefore="\u{DD9}" input="\u{DCA}" to="\u{DDA}"/> <!- 6 <transform contextbefore="\u{DD9}" input="\u{200C}\u{DD9}" to="\u{DDB} <transform contextbefore="\u{DD9}" input="\u{DCF}" to="\u{DDC}"/> <!- ®-<transform contextbefore="\u{DDC}" input="\u{DCA}" to="\u{DDD}"/> <!-6-<transform contextbefore="\u{DD9}" input="\u{DDF}" to="\u{DDE}"/> <!-@-9 <!-- consonants EXPAND--> <transform contextbefore="\u{200C}\u{DD9}" input="\u{D9A}" to="\u{D9A} <transform contextbefore="\u{200C}\u{DDB}" input="\u{D9A}" to="\u{D9A} <transform contextbefore="\u{200C}\u{DD9}" input="\u{D9B}" to="\u{D9B <transform contextbefore="\u{200C}\u{DDB}" input="\u{D9B}" to="\u{D9B` <transform contextbefore="\u{200C}\u{DD9}" input="\u{D9C}" to="\u{D9C <transform contextbefore="\u{200C}\u{DDB}" input="\u{D9C}" to="\u{D9C <transform contextbefore="\u{200C}\u{DD9}" input="\u{D9D}" to="\u{D9D) <transform contextbefore="\u{200C}\u{DDB}" input="\u{D9D}" to="\u{D9D} <transform contextbefore="\u{200C}\u{DD9}" input="\u{D9E}" to="\u{D9E <transform contextbefore="\u{200C}\u{DDB}" input="\u{D9E}" to="\u{D9E

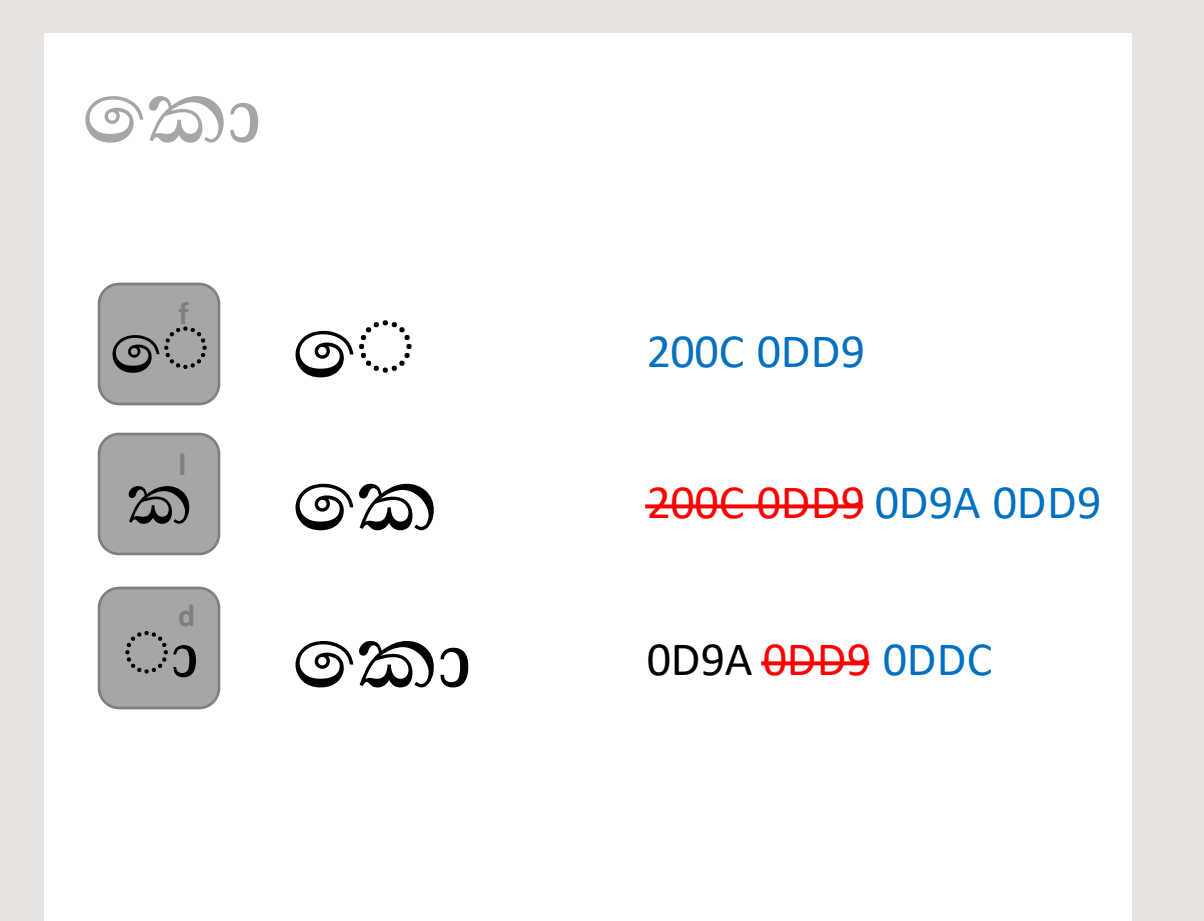

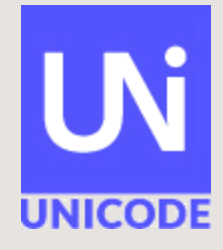

**UNICODE** 

- "Typewriters"
- IMEs
- Complex orthographies

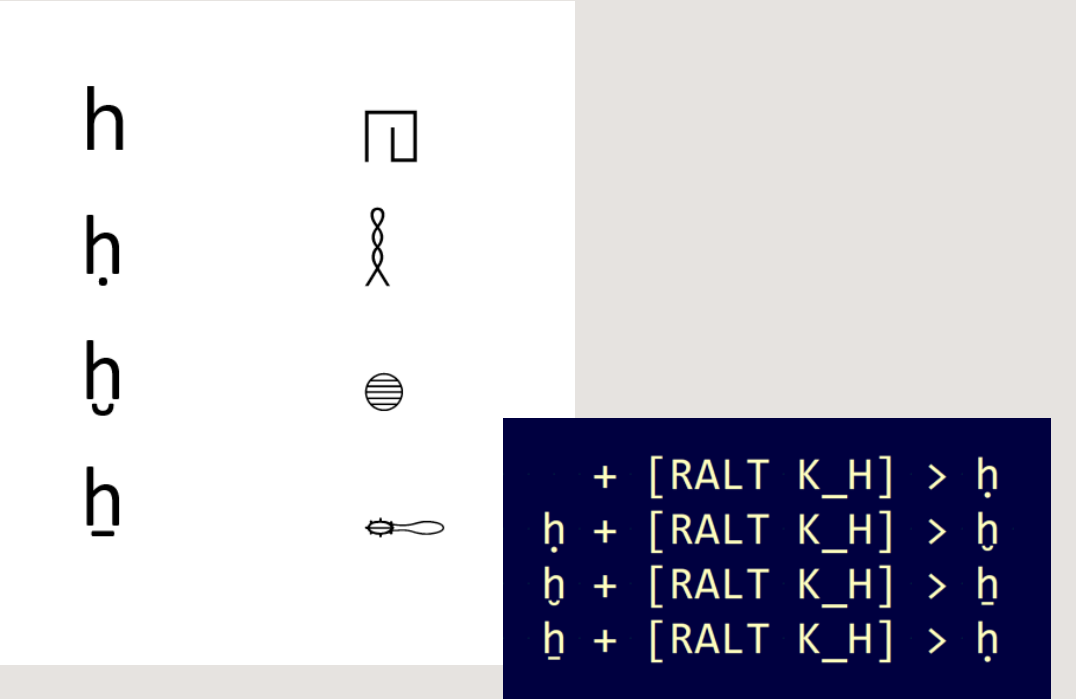

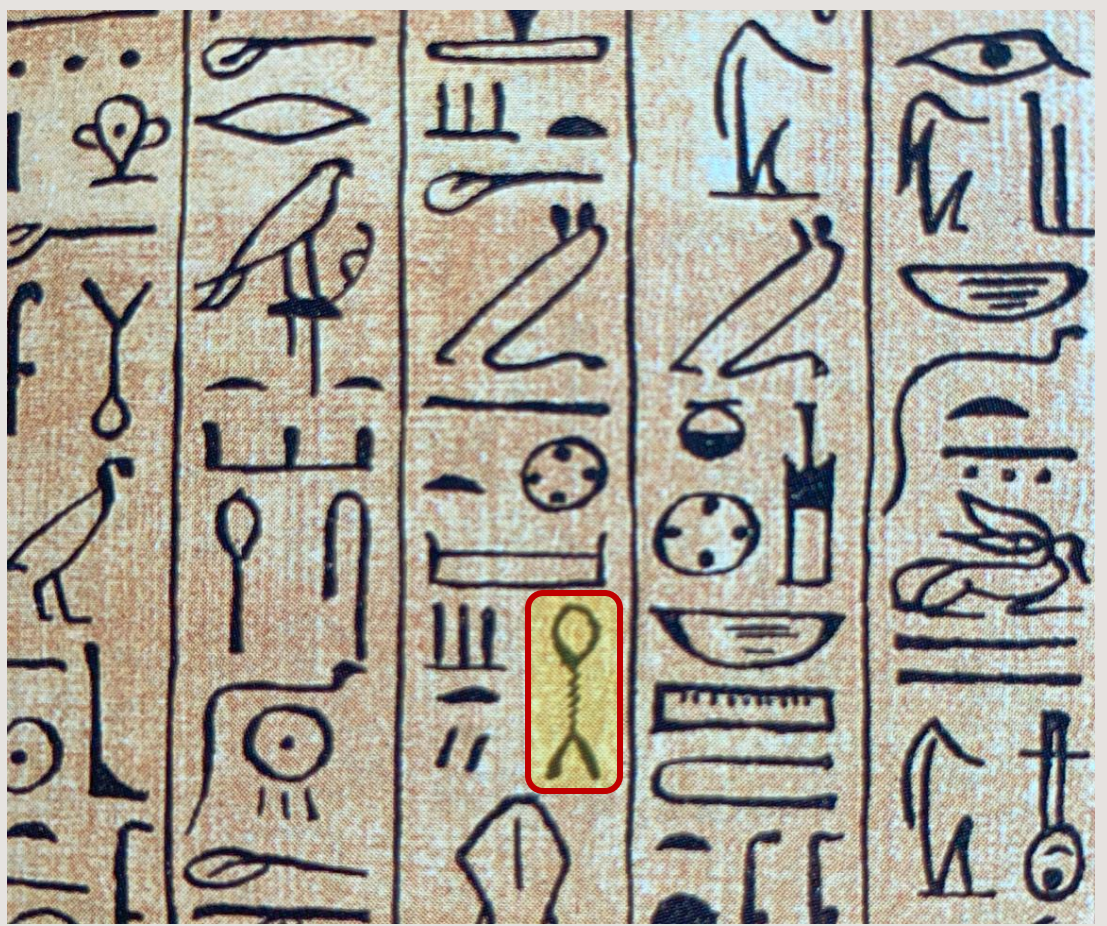

- "Typewriters"
- IMEs
- Complex orthographies
- References

**CLDR Keyboard subcommittee** <https://cldr.unicode.org/index/keyboard-workgroup>

> **MSKLC** [https://www.microsoft.com/en](https://www.microsoft.com/en-us/download/details.aspx?id=102134)[us/download/details.aspx?id=102134](https://www.microsoft.com/en-us/download/details.aspx?id=102134)

**SIL Keyman** <https://keyman.com/developer/>

**IME authoring** [https://learn.microsoft.com/en-](https://learn.microsoft.com/en-us/windows/apps/design/input/input-method-editors)

[us/windows/apps/design/input/input-method-editors](https://learn.microsoft.com/en-us/windows/apps/design/input/input-method-editors)

**About Windows keyboards** <https://kbdlayout.info/>

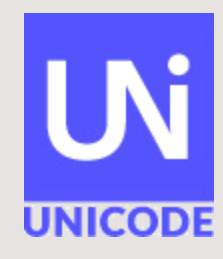

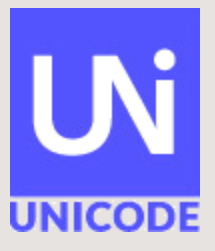

# Unicode Fonts and Keyboards

Andrew Glass